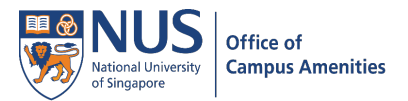

## Set Favourites as Homepage

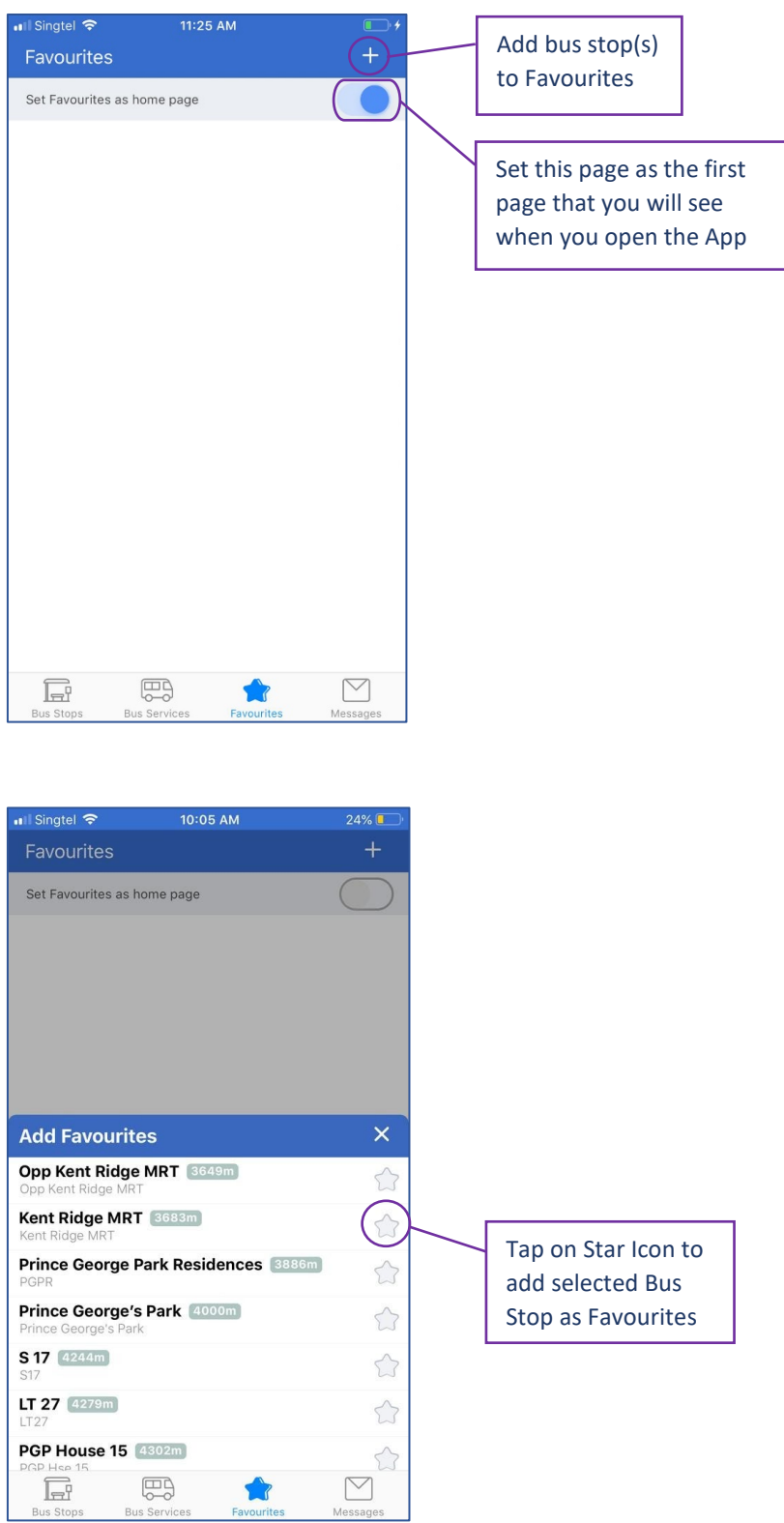

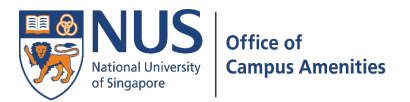

## View Bus Service on Map

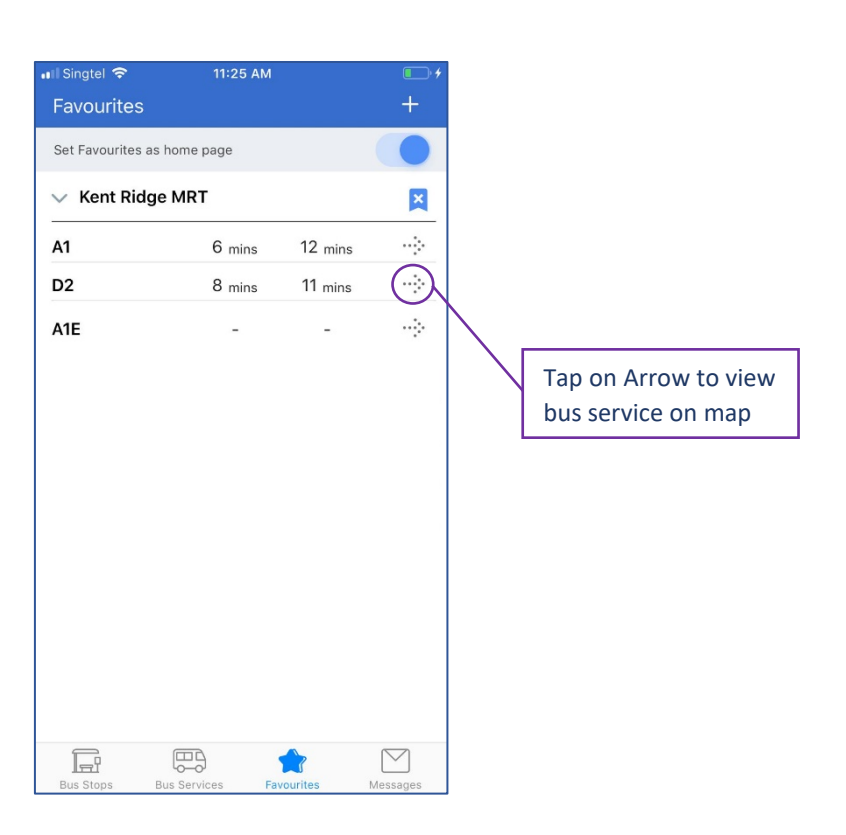

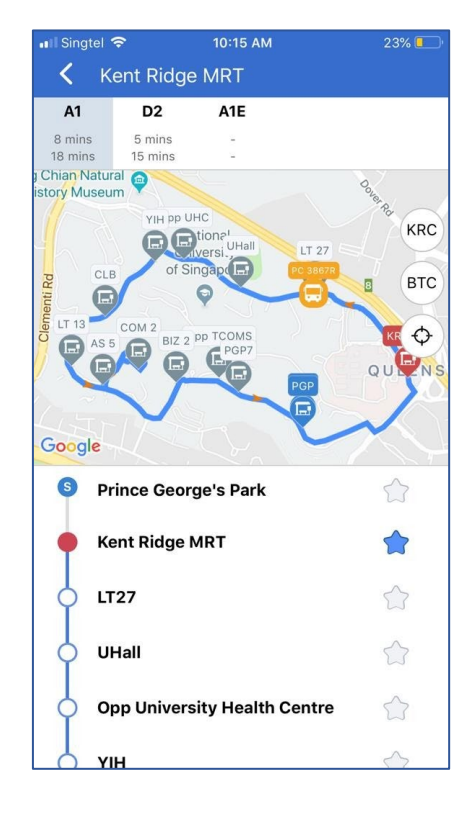